## Day 4: Text Analysis

using TF-IDF

Count # times each word is used

TF

We are in the process of trying to arrange a conference call with you on either Tuesday or Wednesday of next week to discuss the paper which is attached

We will be doing this by conference call and once we set a time to talk with you, will give you the number to call.

Count # times each word is used

TF

We are in the process of trying to arrange a **conference** call with you on either Tuesday or Wednesday of next week to discuss the paper which is attached.

We will be doing this by **conference** call and once we set a time to talk with you, will give you the number to call.

conference: 2

Count # times each word is used

TF

We are in the process of trying **to** arrange a conference call with you on either Tuesday or Wednesday of next week **to** discuss the paper which is attached.

We will be doing this by conference call and once we set a time to talk with you, will give you the number to call.

Count # times each word is used

IDF

TF

Penalize if most documents use word

We are in the process of trying **to** arrange a conference call with you on either Tuesday or Wednesday of next week **to** discuss the paper which is attached.

We will be doing this by conference call and once we set a time to talk with you, will give you the number to call.

log( total # emails / # emails with word)

log( total # emails / # emails with word)

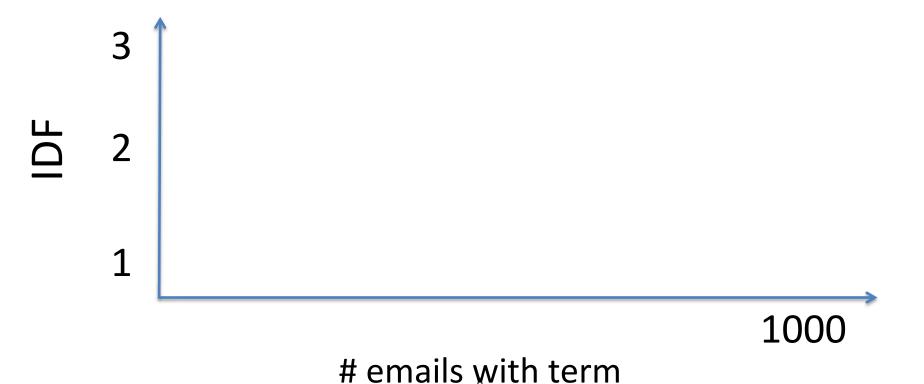

log( total # emails / # emails with word)

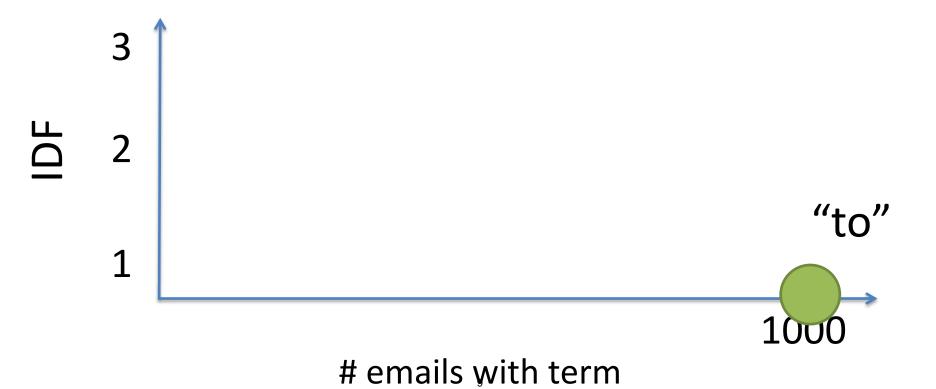

log( total # emails / # emails with word)

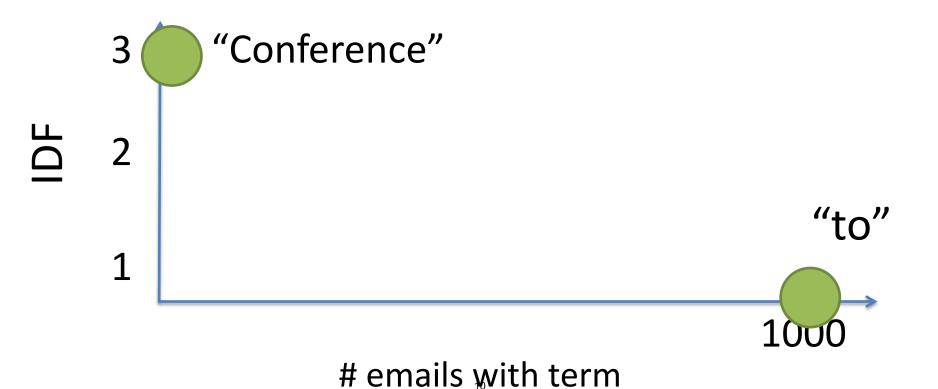

log( total # emails / # emails with word)

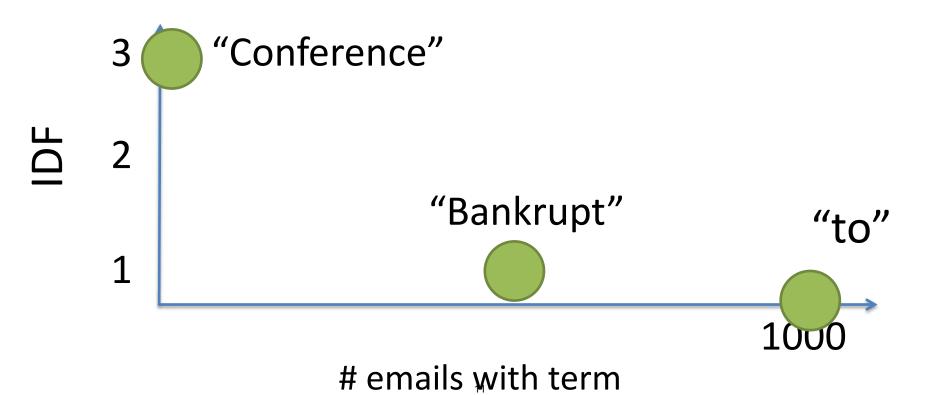

Frequent Words in email

But not in all emails

Frequent Words in email

But not in all emails

TF

\*

**IDF** 

Frequent Words in email

But not in all emails

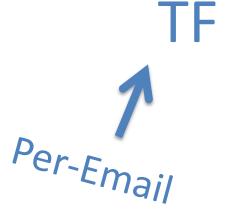

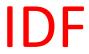

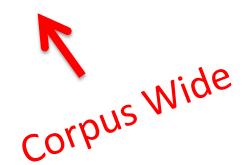

\*

We are in the process of trying to arrange a **conference** call with you on either Tuesday or Wednesday of next week to discuss the paper which is attached.

We will be doing this by **conference** call and once we set a time to talk with you, will give you the number to call.

We are in the process of trying to arrange a **conference** call with you on either Tuesday or Wednesday of next week to discuss the paper which is attached.

We will be doing this by **conference** call and once we set a time to talk with you, will give you the number to call.

TFIDF conference 4.1 call 3

# How similar is email 1 to email 2?

**Cosine Similarity** 

Email1 = conference, enron, donuts,... Email2 = enron, call, appointment,... Email1 = conference, enron, donuts,...

Email2 = enron, call, appointment,...

Email1 ∩ Email2

Email1 = conference, enron, donuts,... Email2 = enron, call, appointment,...

Email1 ∩ Email2

# words in both emails

#### Email1 • Email2

||Email1|| \* ||Email2||

```
E1 = {'conference':4, 'enron':3}
E2 = {'enron': 1, 'call':2}
```

```
E1 = {'conference':4, 'enron':3}
E2 = { 'enron': 1,
                      'call':2}
   E1['enron'] * E2['enron'] + ...
    sqrt(4^2+3^2) * sqrt(1^2+2^2)
```

MIT OpenCourseWare http://ocw.mit.edu

Resource: How to Process, Analyze and Visualize Data Adam Marcus and Eugene Wu

The following may not correspond to a particular course on MIT OpenCourseWare, but has been provided by the author as an individual learning resource.

For information about citing these materials or our Terms of Use, visit: http://ocw.mit.edu/terms.